## ... wählt bitte einfach eines der Alben rechts im Menü!

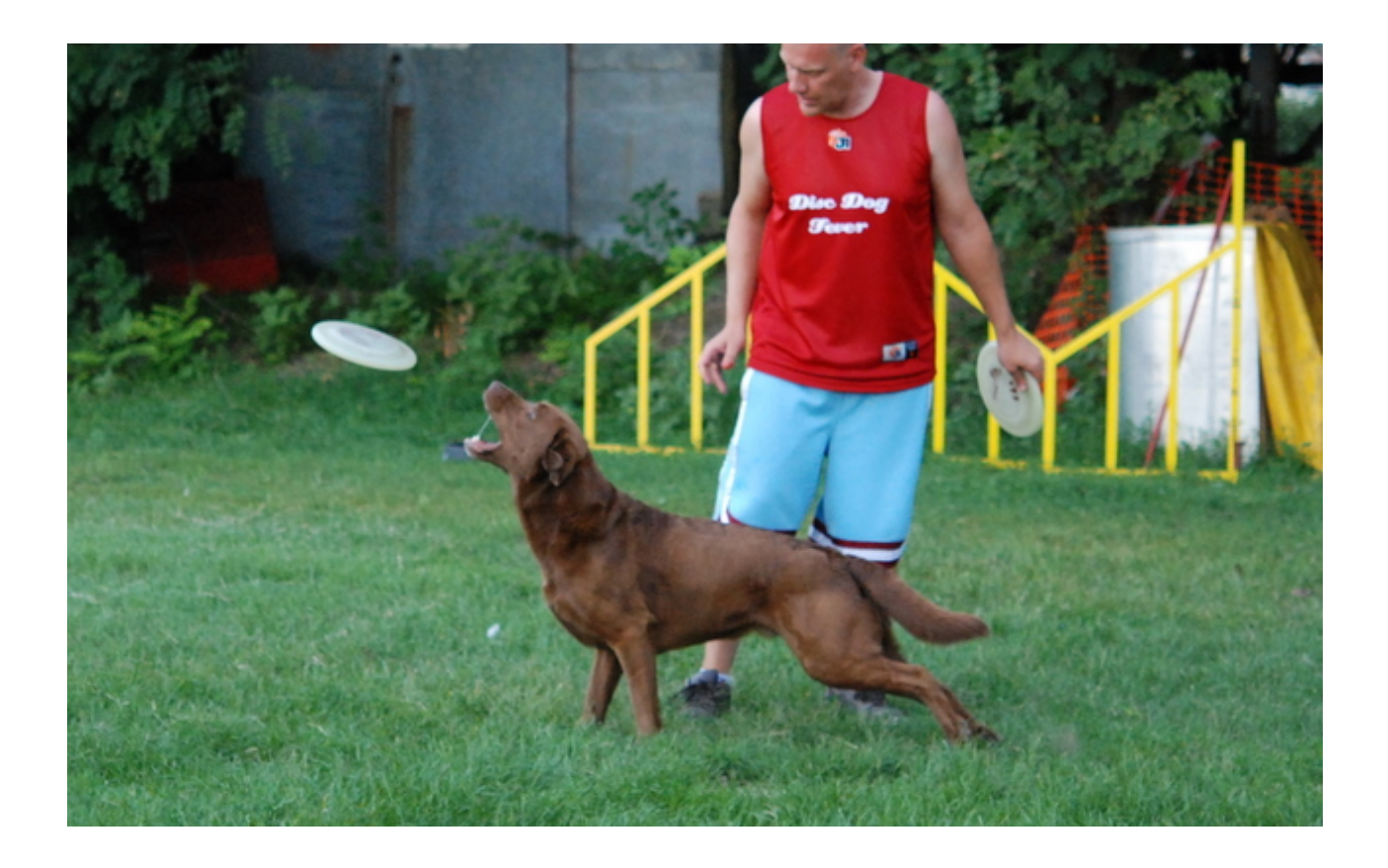